# **FACE-À-FACE ENTRE WIKIPÉDIA ET L'UNIVERSALIS EN LIGNE Peut-on tenter une comparaison ?**

### Guy DELSAUT

Rédacteur en chef des *Cahiers de la documentation*, Association belge de Documentation (ABD-BVD)

 Cet article tente de comparer la version francophone de *Wikipédia* et la version en ligne de l'*Encyclopædia Universalis*. Ces deux encyclopédies se différencient dans leur modèle : l'une est libre et collaborative, l'autre est une source de référence depuis des décennies et écrite par des auteurs de renom. Le nombre d'articles, leurs sujets, leur mise à jour, leur neutralité sont autant de sujets qui les différencient. Face à l'un des sites les plus visités au monde, l'*Universalis*, qui a publié son ultime édition papier en fin d'année 2012, pourra-t-elle encore longtemps rivaliser avec *Wikipédia* ? Et cette dernière pourra-t-elle faire taire définitivement ses détracteurs et neutraliser les vandales qui discréditent le travail bénévole de ses milliers de contributeurs ?

 Dit artikel is een poging om de Franstalige versie van *Wikipédia* te vergelijken met de online versie van de *Encyclopædia Universalis*. Beide encyclopedieën zin verschillend qua model: de ene is vrij en gebaseerd op samenwerking, de andere is al decennia lang een standaardwerk dat geschreven wordt door gerenommeerde auteurs. Het aantal artikelen, hun onderwerpen, hun updates en hun neutraliteit zijn allemaal punten waarop zij verschillen. Nu de *Encyclopædia Universalis*, waarvan eind 2012 de allerlaatste papieren uitgave gepubliceerd werd, tegenover één van de drukst bezochte websites ter wereld komt te staan, rijst de vraag of zij nog lang zal kunnen rivaliseren met *Wikipédia*. En zal *Wikipédia* de criticasters de mond kunnen snoeren en erin slagen de vandalen die het vrijwillige engagement van haar duizenden medewerkers in diskrediet brengen buiten spel te zetten?

es dernières années, le monde des ouvrages Ces dernières années, le monde des ouvrages<br>Cie référence, et des encyclopédies en particulier, a considérablement changé de visage. Il faut dire que l'apparition de l'édition électronique, sur support optique, puis sur Internet, a modifié totalement les pratiques et a offert des possibilités impensables du temps de l'imprimé, en termes d'espace et de mise à jour. Ces dernières années ont ainsi vu la disparition de certaines encyclopédies "grand public", telles que le Quid ou Encarta. Cette dernière avait pourtant bénéficié directement d'un support numérique et donc de certains des avantages de ce format. La faute incombe sans doute au phénomène Wikipédia, l'encyclopédie collaborative.

Controversée dans son modèle même qui consiste à demander à tout le monde et donc à n'importe qui d'y contribuer, Wikipédia s'est pourtant imposée comme source d'information importante. Face à elle, l'Encyclopædia Universalis est depuis longtemps l'encyclopédie francophone de référence, celle qui trône en bonne place dans les bibliothèques du monde entier. Elle a dû pourtant, elle aussi, évoluer et vivre avec son temps. C'est pour cette raison qu'elle a abandonné définitivement son édition papier, à la fin de l'année 2012, pour se consacrer à ses éditions électroniques, sur DVD-Rom et sur Internet.

À cette occasion, il nous a semblé intéressant de comparer la version en ligne d'Universalis<sup>1</sup> et la version francophone de *Wikipédia*<sup>2</sup>. Cette idée peut paraître complètement folle, dénuée de sens. C'est vrai ! Cet article ne pourra donc être qu'une tentative de comparaison sur des points précis, illustrés d'exemples certainement révélateurs mais qui ne seront toujours que des exemples. À chacun de se faire sa propre opinion en gardant à l'esprit qu'aucun écrit ne détient la vérité absolue, qu'aucune source n'est parfaite et que chaque modèle peut avoir sa place3.

### **Petit historique…**

### Encyclopædia Universalis

C'est en 1968 que le Club français du livre s'associe avec l'éditeur de la très réputée encyclopédie anglo-saxonne, l'Encyclopædia Britannica, pour lancer une encyclopédie en français baptisée *Encyclopædia Universalis*. À l'époque, les bibliothèques, pas plus que les ménages, ne sont équipés d'ordinateur. La nouvelle encyclopédie est donc éditée sur papier et comprend 20 volumes, complétés par deux volumes supplé-

mentaires dans les années 1980. L'encyclopédie est un succès et devient vite une référence. De nouvelles éditions sont lancées, en 1984, puis en 1988.

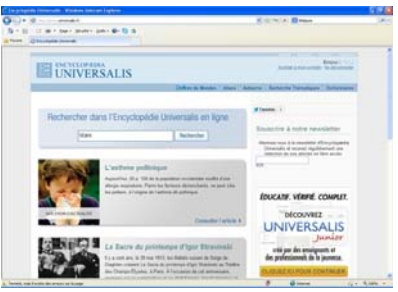

*Fig. 1 : La page d'accueil de l'Universalis en ligne*

C'est à cette époque que l'informatique prend de plus en plus d'ampleur et le lancement, en 1993, par Microsoft de l'encyclopédie Encarta sur CD-Rom, à un prix nettement plus bas que ses concurrents, aura une influence certaine sur le monde de l'édition encyclopédique.

L'*Encyclopædia Universalis* se lance donc dans l'édition électronique en 1995, avec sa première édition en CD-Rom. Disponible sans sa version imprimée, ce dernier coûte 31 300 francs belges (environ 775 euros). L'électronique permettant une plus grande fréquence de publication, l'encyclopédie se développe plus rapidement. En 1999, elle se lance dans l'aventure du Web. Et en 2003, elle est désormais disponible sur DVD-Rom.

Mais les temps sont durs pour les encyclopédies qui doivent faire face à Internet et à un nouveau concurrent d'un autre genre : Wikipédia, encyclopédie collaborative et gratuite. En 2005, le Club français du Livre abandonne d'ailleurs Universalis et revend ses parts à Encyclopædia Britannica Inc.

Après avoir annoncé l'abandon de l'édition papier de son encyclopédie de langue anglaise, l'éditeur annonce en novembre 2012, la toute dernière édition imprimée de l'Encyclopædia Universalis. Pour l'occasion, le prix est réduit de plus de 50 % et 999 exemplaires numérotés sont mis en vente pour 1500 euros.

#### Wikipédia

Créée par Jimmy Wales et Larry Sanger, Wikipedia est lancée le 15 janvier 2001, en anglais. Sa version francophone naît, à peine deux mois plus

2001. Son démar-

comprend que 55 articles. La suite est plus impres-

4 ans pour atteindre la barre des 100 000 articles mais, à peine

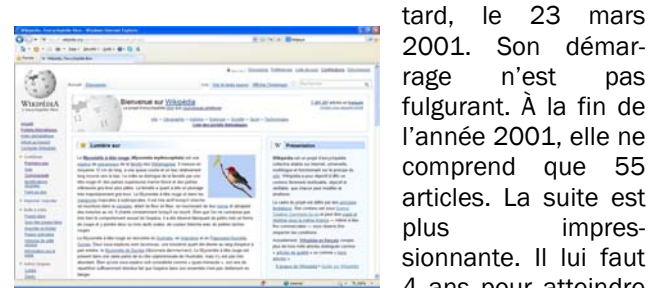

*Fig. 2 : La page d'accueil de Wikipédia (en français).*

2 ans supplémentaires pour atteindre la barre de 500 000 articles et encore 3 bonnes années pour franchir le cap symbolique du million d'articles. Aujourd'hui, la version en français de l'encyclopédie libre est la 3e plus importante en nombre d'articles derrière les versions anglophone et germanophone. À noter que deux autres versions linguistiques de Wikipédia dépassent, à ce jour, la barre symbolique d'un million d'articles : les versions en néerlandais et en italien4.

### **Étendue du contenu**

Rappelons tout d'abord ce qu'est une encyclopédie. Le petit Larousse illustré donne comme définition : "Ouvrage où l'on expose méthodiquement ou alphabétiquement l'ensemble des connaissances universelles (encyclopédie générale) ou spécifiques d'un domaine du savoir (encyclopédie spécialisée)"<sup>5</sup>.

Exposer l'ensemble des connaissances universelles est un objectif très ambitieux et même inatteignable. On pourrait presque dire que ni l'*Encyclopædia Universalis*, ni *Wikipédia* ne peuvent être considérées comme des encyclopédies. Admettons simplement que toutes les deux tentent d'exposer un maximum des connaissances universelles utiles.

À ce titre, on peut largement considérer que Wikipédia se rapproche le plus de son objectif puisque, fin mars 2013, elle atteignait le nombre impressionnant de 1 369 170 articles<sup>6</sup>. Face à elle, les "plus de 34 500 articles" annoncés par l'Encyclopædia Universalis pour sa version en ligne (7500 articles de plus que l'édition imprimée), paraissent bien négligeables. L'édition francophone de Wikipédia présente donc près de 40 fois plus d'articles qu'*Universalis* et elle continue à croître chaque jour. Au mois de février 2013, 402 articles ont été créés en moyenne chaque jour. Cette croissance a cependant été fortement ralentie. Si elle tourne aujourd'hui autour de 1 % par mois, elle se situait entre 10 et 15 % dans les années 2006-20077. L'*Encyclopædia Universalis* ne souhaite, quant à elle, pas communiquer ce genre de chiffre pour des raisons commerciales.

### **En pratique : l'accès**

Avant de nous pencher plus en profondeur sur les principes fondateurs des deux encyclopédies et sur leur contenu, quelques mots sur l'accès.

Wikipédia est disponible gratuitement et librement. L'enregistrement n'est vraiment utile (mais non obligatoire) que pour une participation active au projet Wikipédia.

L'Encyclopædia Universalis est accessible partiellement gratuitement. La recherche et l'accès au début de chaque article ne nécessitent aucun enregistrement. En revanche, l'accès à l'intégralité de l'encyclopédie coûte 90 euros par an. Un essai gratuit de 7 jours est disponible. Pour les collectivités, dont les bibliothèques, un contact doit être pris avec le service commercial. Le prix tourne autour de 1 euro par lecteur.

### **Auteurs et contributeurs**

La différence la plus fondamentale entre les deux encyclopédies réside dans son écriture. Qui écrit les articles ? *Universalis* insiste sur 7200 auteurs spécialistes qui signent leurs articles. Wikipédia parle plutôt d'"utilisateurs" ou de "wikipédiens", "personnes identifiées par un nom d'utilisateur, qui écrivent et éditent les articles de Wikipédia"<sup>8</sup>. Sur 1 451 939 utilisateurs inscrits, 18 600 sont considérés comme contributeurs actifs car ils ont fait au moins une action durant les 30 derniers jours<sup>9</sup>.

# Auteur de l'article

Vves FRÉMION (écrivain, conseiller général (Vert) d'Île-de-France)

*Fig. 3 : Les articles de l'Universalis sont signés par des auteurs de renom.*

En fait, il faut voir l'Universalis comme une oeuvre collective, protégée d'ailleurs par le droit d'auteur comme telle. Chaque article est une œuvre en soi que seul l'auteur a le droit de modifier (mis à part des coquilles éventuelles). Chaque article est écrit et signé par une ou plusieurs personnes renommées : professeurs d'université, directeurs d'un centre d'études, écrivains, journalistes ou encore historiens. Chaque nom d'auteur est accompagné d'une fonction courte qui permet de le situer brièvement. Trop brièvement parfois puisque nous avons dû recourir à Wikipédia pour comprendre pourquoi Yves Frémion, décrit comme "écrivain, conseiller général (Vert) d'Île-de-France", avait signé des articles sur des dessinateurs tels que Peyo, Rob-Vel ou Tardi. Wikipédia nous apprendra qu'il est aussi critique de bande dessinée.

Certains articles ou certains paragraphes sont également signés "Universalis". Il s'agit de mises à jour ajoutées par l'équipe éditoriale ou d'articles jugés indispensables mais dont le recours à un auteur de renom n'a pas été jugé nécessaire. Citons, par exemple, des articles aussi variés que celui sur le synthétiseur, sur l'acteur Max von Sydow, sur les satrapes ou sur Port Louis, capitale de l'Île Maurice.

Du côté de *Wikipédia*, aucun article n'est signé. Chaque article est un œuvre collective où les contributeurs acceptent d'être publiés sous licence Creative Common BY-SA 3.010, on peut obtenir la liste des auteurs, sous l'onglet "historique". Ceux-ci sont des anonymes. La plupart écrivent sous pseudonyme. Difficile de savoir a priori si l'auteur a la connaissance suffisante du sujet pour pouvoir y contribuer correctement. Cependant, chaque utilisateur inscrit dispose d'une page personnelle où il peut librement se présenter mais rien n'est obligatoire. Les modifications faites par des utilisateurs non inscrits sont indiquées à l'aide de leur adresse IP.

Cela veut-il dire que tout le monde peut écrire n'importe quoi en toute impunité ? Oui et non. Oui car il ne faut même pas être inscrit pour participer à la rédaction d'un article et, donc, personne ne doit prouver sa connaissance du sujet pour y écrire. Et non, parce que les administrateurs de *Wikipédia* veillent au respect des règles de la communauté. Un utilisateur et même une adresse IP peuvent être bloqués principalement suite à un ou des actes de vandalisme.

Des enquêtes ont été menées pour déterminer qui contribue à *Wikipédia*. Celles-ci montrent que 90 % des wikipédiens sont des hommes. La plupart ont un niveau d'études très élevé et généralement scientifique et sont âgés de 25 à 35 ans11. Des actions sont menées par la Wikimedia Foundation<sup>12</sup> et ses chapitres locaux pour diversifier les contributeurs.

#### fr.wikipedia.org, by Edits (reverse), with Page = Bruxelles

#### show 100 / 250 / 500 / 1000 | next 100 >>

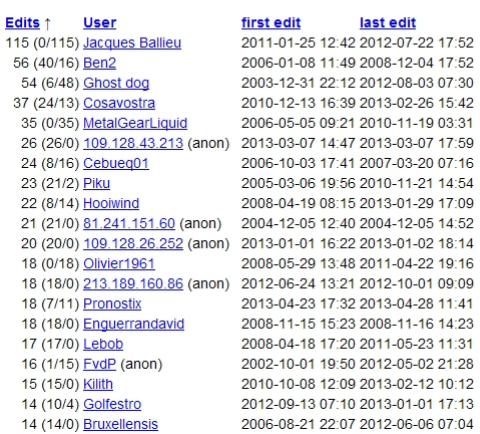

*Fig. 4 : Sur Wikipédia, la plupart des contributeurs travaillent sous pseudonyme. Ici, les principaux contributeurs de l'article consacré à Bruxelles.*

# **Contenu**

Des choix et des critères d'admissibilité

On l'a dit, exposer l'ensemble des connaissances universelles n'est tout simplement pas possible. Pour *Universalis*, il faut donc faire des choix et pour Wikipédia, il faut définir des critères d'admissibilité.

Wikipédia a établi des critères généraux, permettant d'attester la notoriété du sujet traité et la prise en compte des principes fondateurs de l'encyclopédie libre, mais aussi des critères spécifiques pour des types de textes tels que les biographies, les institutions, les œuvres d'art, etc.

Si un article devait ne pas répondre à ces critères, il peut faire l'objet d'une procédure de suppression immédiate, effectuée par un administrateur, ou être ajouté à une liste de pages à supprimer où les utilisateurs inscrits (et répondant à certains critères) peuvent s'exprimer sur l'utilité de tel ou tel article. Le processus a cependant ses limites puisque la création d'article ne doit pas être justifiée et que certains votants, même administrateur, ne tiennent pas compte des critères d'admissibilité pour décider de la suppression d'un article.

Concrètement, les critères étant assez larges, l'encyclopédie peut croître de manière quasi infinie.

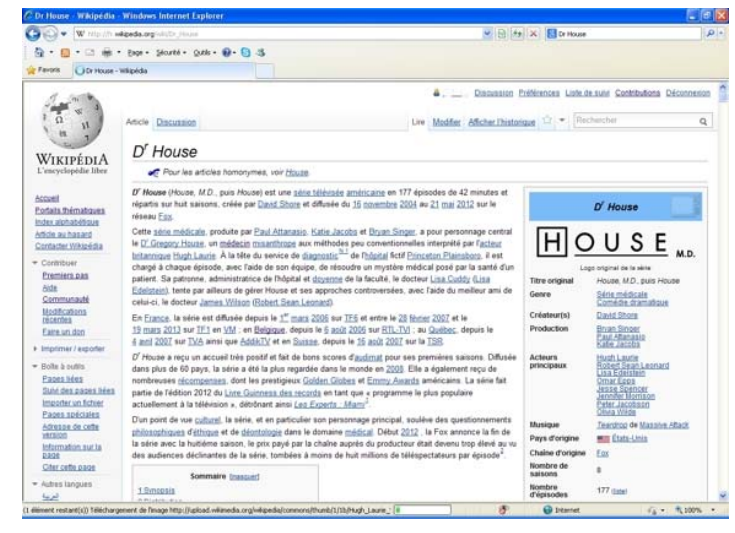

*Fig. 5 : Des sujets tels que les séries télévisées sont très développés sur Wikipédia. Ici, l'exemple du Dr House.*

Du côté de l'*Encyclopædia Universalis*, le choix est éditorial. Il n'existe visiblement pas de critères de sélection des sujets, à part un choix géographique sur lequel nous reviendrons. Ils sont laissés à l'appréciation des spécialistes du domaine au sein d'une équipe d'une vingtaine de personnes.

Évidemment, un choix est toujours arbitraire. Le fait de devenir ministre, de gagner un prix ou d'avoir un grand succès ne fait pas d'un artiste ou d'un homme politique une personnalité incontournable. On croisera donc la chanteuse Carole Fredericks mais pas Mylène Farmer ou Véronique Sanson. Jean Gol aura visiblement plus marqué les esprits que Guy Verhofstadt ou Herman Van Rompuy, pourtant premier Président du Conseil de l'Union européenne. De même le film Laissez-passer de Bertrand Tavernier fait l'objet d'un article au contraire d'Intouchables ou de La Môme.

Les sujets populaires ou et dans l'air du temps

Si on effectuait un sondage visant à associer un adjectif au mot "encyclopédie", il y a fort à parier que les mots "sérieux" ou "intellectuel" reviendraient en bonnes positions. Il n'y a pas si longtemps, pouvait-on imaginer une grande présence dans les encyclopédies de sujets liés aux loisirs et au divertissement ? Pouvait-on imaginer des articles encyclopédiques sur des séries télévisées, des jeux vidéo, des chansons ou des héros de bande dessinée ?

Ces sujets-là passionnent pourtant un public assez large. Wikipédia étant sans doute un reflet

plus proche de la société que l'Universalis, on ne s'étonnera pas que des sujets plus populaires s'y retrouvent en nombre et de manière détaillée.

Voyez l'article principal sur la série Dr House<sup>13</sup>: plus de 20 000 mots, plus de 270 notes et références, une quinzaine de références bibliographiques, sans oublier plus d'une vingtaine d'articles connexes (personnages, épisodes,…). Cette série n'est évidemment pas la seule et n'est sans doute pas la plus détaillée. En effet, 4115 séries sont présentes sur Wikipédia<sup>14</sup>.

Du côté de l'Universalis, n'espérez pas trouver le Dr House. Aucune série télévisée n'a droit au moindre article. Tout au plus, certaines séries sont citées dans des articles sur des acteurs, réalisateurs ou sur la télévision.

L'univers du jeu vidéo est encore bien plus représenté sur Wikipédia, avec 7877 jeux faisant l'objet d'un article<sup>15</sup>. Et si nous nous attendions à n'en trouver aucun dans l'Universalis, nous avons fait fausse route puisque l'article Jeux en ligne 16

consacre un large passage à World of Warcraft, décrit comme la référence des jeux en ligne.

Un dernier exemple frappant, dans la littérature : la série Harry Potter de J.K. Rowling génère, à elle seule, 168 articles<sup>17</sup> dans *Wikipédia* décrivant les romans, les films qui en sont tirés, les personnages, les sortilèges, les créatures, etc. Universalis consacre un article à l'écrivain britannique et cite Harry Potter dans une quinzaine d'articles.

La chanson, le cinéma, la bande dessinée sont eux aussi plus développés sur Wikipédia. Description d'albums, de films, de personnages ou de chansons, l'éventail est très large. On y trouvera autant Justin Bieber que le Grand Jojo ou Édith Piaf, Woody Allen que Sean Penn ou Franck Dubosc et même La danse des canards a droit à un article. L'Universalis, plus sélective, propose quand même des articles sur des personnalités populaires telles que Claude François, Madonna, Leonardo Di Caprio ou Peter Falk, ou des films à succès tels que *Million dollar baby* de Clint Eastwood ou La grande vadrouille de Gérard Oury.

### **Point de vue français ou francophone ?**

On le sait bien, en Belgique, la plupart des ouvrages de références sont publiés en France. Si un bon nombre d'éditeurs font des efforts pour couvrir le reste de la Francophonie, qui constitue une partie de leur public, il faut bien admettre que la Belgique n'est pas toujours très bien couverte par les ouvrages de référence et que la France paraît souvent sur-représentée. Qu'en est-il de ces deux encyclopédies ?

Distinguons deux aspects : les sujets couverts et le contenu même des articles.

#### Couverture des sujets

Si on compare l'utilisation des mots "France", "français" (et ses dérivés) aux mots "Belgique" et "belge" (et ses dérivés) sur le nombre total d'articles des deux encyclopédies, les proportions restent sensiblement les mêmes : près de 30 % des articles parlent de la France dans les deux encyclopédies (avec un pourcentage un peu plus élevé du côté de l'Universalis) et entre 3 et 4 % des articles parlent de la Belgique (avec un petit avantage pour *Wikipédia*)<sup>18</sup>.

Comment cet écart s'explique-t-il ? L'Universalis se veut clairement française, tant par son choix de domaine (en .fr), que dans sa politique éditoriale, qui vise à s'intéresser d'abord à la France, puis aux pays proches de la France et à la Francophonie, puis au reste du monde. Wikipédia est

un projet international. Ses différentes déclinaisons s'articulent par langue et non par pays. On parle donc de "Wikipédia en français". Malgré tout, 79,1 % des contributeurs viennent de France, loin devant les autres pays. La Belgique arrive en deuxième position des contributeurs avec 5,7 %19.

Néanmoins, même si les pourcentages sont similaires, le nombre d'articles nettement plus important dans Wikipédia permet d'aborder plus de sujets touchant à la Belgique. Un exemple : l'institutionnel. Dans Wikipédia, les différentes entités qui composent notre État fédéral sont spécifiquement décrites, sans qu'il y ait de confusion possible entre l'article décrivant la Communauté flamande, par exemple, et la Flandre ou la Région bruxelloise et la Ville de Bruxelles. Dans l'Universalis, Flandre, Wallonie et Bruxelles sont décrites de manière globale sans que des articles soient consacrés spécifiquement aux entités fédérées actuelles. D'ailleurs, la Communauté germanophone n'y est pas décrite et l'article intitulé Communauté française décrit la structure qui unissait la France à ses anciennes possessions. On remarque par contre que les provinces sont mieux décrites, même si le Limbourg belge doit partager son article avec le Limbourg néerlandais et le Brabant reste une entité unique. Inutile de préciser que si les 589 communes de Belgique ont droit à un article dans Wikipédia, dans l'Universalis, on se contentera des grandes villes !

#### Style

Wikipédia inclut dans ses conventions de style un guide d'internationalisation<sup>20</sup>, visant à donner des consignes pour que tout texte soit compris par tout Francophone quelle que soit son origine. Il bannit ainsi des expressions comme "à l'étranger", "de ce côté-ci de l'Atlantique" ou "en métropole".

De son côté, l'Universalis n'évite pas ce type d'expressions, ramenant inévitablement le lecteur à "notre pays", la France. Cette appartenance semble d'ailleurs tellement évidente pour certains que le mot "France" n'apparaît même pas dans les articles consacrés à des villes comme Bordeaux<sup>21</sup> ou Brest<sup>22</sup>. Constatation qui remet d'ailleurs en question les statistiques citées plus haut.

Notons aussi que quand il s'agit d'articles généraux, comme par exemple, sur la réforme des retraites ou de l'extrême droite, la France occupe une grande part de l'article de l'Universalis. Du côté de *Wikipédia*, ce genre d'article sera plus universel, même s'il existera certainement un article sur le sujet spécifique à la France. Un autre exemple frappant : l'article consacré aux Jeux

olympiques de Londres<sup>23</sup> commence par  $"Le"$ 6 juillet 2005, vers 13 heures, un silence assourdissant s'abat sur Paris" (référence à la candidature manquée de la capitale française, pourtant favorite).

## **Mise à jour**

Un autre aspect important concerne la mise à jour des articles. Rien n'est immuable sauf l'imprimé. L'édition électronique et en particulier Internet a permis une plus grande souplesse. Encore faut-il disposer d'une sorte de force de réaction rapide permettant de mettre à jour un article le plus vite possible après un événement.

Grâce à ses milliers de contributeurs, un événement relayé par les médias est rapidement intégré à Wikipédia. Un décès, un nouveau Roi, un nouveau Premier Ministre, les médailles olympiques sont très vite mentionnés dans l'encyclopédie.

La renonciation inattendue du Pape Benoît XVI constitue un exemple frappant. En effet, l'annonce par le Souverain pontife de son futur retrait a été révélée le 11 février 2013 à 11h46, par l'agence de presse italienne ANSA. À 12:00, l'article de Wikipédia en français<sup>24</sup> était déjà mis à jour.

La rapidité a parfois ses défauts également. À peine élue Présidente de la Corée du Sud, le 19 décembre dernier, que Park Geun-hye est déjà mentionnée comme chef d'État sur la page consacrée à son pays<sup>25</sup>. Elle ne prendra pourtant ses fonctions qu'en février 2013. La bonne information sera rétablie une semaine plus tard.

La mise à jour d'un article ne signifie pas non plus que toute l'information a été actualisée. Il est aisé et rapide d'ajouter une date de décès ou de changer le nom d'un ministre mais l'article doit parfois être revu en entier. Le décès d'une personnalité entraîne souvent de nombreuses modifications dans les jours qui suivent (343 modifications sur la page de Whitney Houston le mois de sa mort, 298 pour Hugo Chávez, 435 pour Jean-Luc Delarue,…). Par contre, la nomination d'un président de parti, par exemple, n'entraîne pas forcément le développement d'une biographie. Ainsi, l'élection de Gwendolyn Rutten comme présidente de l'Open VLD, en décembre 2012, est bien évoqué brièvement dans la page qui lui est consacrée<sup>26</sup> mais la description de sa carrière s'arrête à 2010. De même, toute nomination devrait entraîner la mise à jour, non pas d'une mais de plusieurs pages. Pour rester dans le même sujet, plus de cinq mois après sa démission au poste de Président de

parti, Alexander De Croo est toujours mentionné comme Président de l'Open VLD sur sa page27.

La mise à jour de *Wikipédia* est donc rapide mais pas forcément complète. On ne peut que conseiller de croiser les informations, même au sein de l'encyclopédie.

Universalis ne fonctionne pas sur l'actualité immédiate. Il faut dire que l'encyclopédie, sauf événement exceptionnel, n'est mise à jour que quatre fois par an. De plus, les articles doivent s'inscrire dans la durée. Ceux-ci étant écrits par des auteurs de renom, sous droit d'auteur, toute modification doit être soumise au signataire de l'article. Cependant, un paragraphe signé "Universalis" ou un autre article touchant un sujet proche et plus actuel peuvent être ajoutés. Il n'est par contre pas imaginable qu'une ébauche soit publiée. Il ne paraît pas utile de publier quelques éléments biographiques du Pape François, par exemple, en attendant un article de fond. La presse s'en est déjà chargée.

Cette lenteur du processus d'édition et cette volonté de conserver des articles intemporels donnent malheureusement souvent une impression que les articles de l'encyclopédie sont obsolètes. En effet, comment parvenir à expliquer à un large public qu'il faut plus de 6 mois pour ajouter un article sur le Premier Ministre français, Jean-Marc Ayrault ou plus d'un an et demi après son indépendance pour que le Soudan du Sud soit également séparé du Soudan dans l'Universalis. Quant au contenu, l'article sur la Belgique28 indique que les sociaux-chrétiens ne sont plus au pouvoir depuis 1999 et l'article sur l'euro<sup>29</sup> semble ignorer les derniers pays qui l'ont adopté (Estonie, Malte, Chypre, Slovaquie).

### **Présentation de l'information**

En parcourant les deux encyclopédies, on se rend compte que l'approche est totalement différente, même dans le style.

En effet, si Wikipédia commence, la plupart du temps, par situer le sujet, en donnant les éléments principaux, à la manière d'un dictionnaire, Universalis construit ses articles de manière assez proche d'un article de presse. L'article sur Hergé30 commencera par une citation du Général de Gaulle. L'Espagne31 est d'abord présentée comme "un pays passionnant qui présente une multitude de paradoxes". Et c'est l'année de naissance du réalisateur James Cameron qui ouvre l'article sur son film Titanic 32.

Les articles de l'*Encyclopædia Universalis* sont donc certainement plus plaisants à lire, même si

| Hardlesson universals.fr/encyclopedischetpaus/                                                                                                    | WIEL 4 X Elbigge<br> 01                                                                                                    | (CHC) + W Hip in adoptions with the                                                                                                    |                                                                                                    | <b>v</b> B + X Elbigge                                                                                       |
|----------------------------------------------------------------------------------------------------|----------------------------------------------------------------------------------------------------|----------------------------------------------------------------------------------------------------|----------------------------------------------------------------------------------------------------|----------------------------------------------------------------------------------------------------|
| [3 mm · Fage · Séculté · Outle · @ · @ · S                                                                                                    |                                                                                                    | - 3 mi - Face - Séculté - Outle - 10 - 13 - 5<br>$\sim$                                                                                                    |                                                                                                    |                                                                                                    |
| SE . Http://toolserver.org/~danie @ BELGIOUE - Encyclopéde X                                                                                                    |                                                                                                    | <b>Fauncy</b><br>Wileigow-Wipida                                                                                                    |                                                                                                    |                                                                                                    |
| <b>ENCYCLOPÆDIA</b><br>e<br><b>UNIVERSALIS</b><br>belgique<br>Rechercher                                                                                                    | Bonizur <sub>L</sub><br>Accéder à mon comple - De déconnecter<br>Chiffres du Monde» Atlas» Auteurs» Recherche Thématique» Dictionnaire»                                   | Aricle Discussion<br>$\overline{M}$<br>Belgique<br>WIKIPÉDIA<br>Pour les articles homonymes, voir Belgique (homonymie).<br>L'encyclopédie libre                                                                                                    | Lire Modifier: Afficher Thistorique 1.7 - Recharcher                                                                                                    | 4. Discussion Preferences Liste de suns Contributions Deconnection                                           |
| <b>BELGIQUE</b><br>Le territoire de la Belgique est assez peu étendu (30 500 km) par rapport à d'autres États<br>européens et compte une des populations (10 millions et demi d'habitants) les plus denses<br>du monde (341 habitants par km). Le littoral de la mer du Nord, long de quelque<br>70 kilomètres, une faible portion de la Lys, commune avec le département français du<br>Nord, et une portion un peu plus longue de la Meuse avec les Pays-Bas servent de<br>frontières naturelles. Les autres frontières, au tracé très capricieux, sont la conséquence<br>de multiples ajustements historiques. Créé en 1831, le royaume de Belgique résulte de la<br>réunion décidée d'autorité par l'occupant français des anciens Pays-Bas autrichiens et de<br>la Principauté ecclésiastique de Liège, officialisé par le traté de Campo Formio signé avec<br>l'Autriche en 1797. Rattaché par le traité de Vienne au royaume de Hollande en 1815, pour<br>former le royaume des Pays-Bas, cette réunion devait faire sécession, à la suite d'une<br>révolution qui ne fut en rien d'opérette, en septembre 1830. Le nouveau royaume s'est doté<br>ensuite d'une Constitution exemplaire parmi les plus libérales du monde, et s'est choisi<br>pour roi Léopold de Saxe-Cobourg, premier d'une dynastie encore régnante aujourd'hui. Il | <b>WTmeeter C</b>                                                                                                    | Accord<br>Portals thématiques<br>Index alphabétique<br>Article ou hasard                                                                                                    | La Belgique, en forme longue le Royaume de Belgique, en néoriandais België et Koninkrijk België, en<br>allemand Belgien et Königreich Belgien, est un Etat fédéral <sup>4</sup> d'Europe de l'Ouest. Elle est un des six pays<br>fondateurs de l'Union européenne dont elle accueille, dans sa capitale Bruxelles, les principales institutions.<br>de Parlement européen. le Conseil de l'Union européenne et la Commission européenne), ainsi que celles                                                                                                    | Belgique<br>Royaume de Belgique (£r)<br>Koninkrijk België (n.1)                                              |
|                                                                                                    | Souscrire à notre newsletter<br>Abonnez-vous à la newsletter d'Encyclopædia<br>Universalio et recevez régulièrement une<br>sélection de nos articles en libre accès.<br>0 | Contacter Vilkipédia<br>une population de plus de onze milions d'habitants.<br>- Coritibuer<br>Premiera.pas<br>Bide<br>Communauté<br>1830<br><b>Modifications</b><br>récentes<br>Faire un don<br>+ Imprimer / exporter                                                          | d'autres organisations internationales comme l'OTAN. La Belgique coune une superficie de 30 528 juni avec<br>La Belgique est entourée par les Pays-Bas. l'Allemagne, le Luxembourg. la France et la mer du Nord.<br>L'histoire de la Belgique est tirallée entre des influences celtes, germaniques et latines, puis<br>bourguignonnes, autrichiennes, espagnoles, néerlandaises et françaises avant d'arriver à l'indépendance en<br>La Belgique est une monarchie constitutionnelle dont le roi actuel est Albert II, sixième roi des Belges<br>depuis 1993 (il faut mertionner l'interrègne du Prince Régent Charles qui assuma la vacance du pouvoir de<br>1944 à 1950, nanti de tous les pouvoirs royaux, ce qui porte le nombre des nignes à sept). | Königreich Belgien (de)<br>Drages picket in Belgissue<br>Armstries de la Belgique                            |
|                                                                                                    | Auteur de l'article<br>41 Claude AN/EAU torolesseur à l'Université libre de<br>Brunkhes)                                                                                  | Sommaire Insurant<br>- Bolls & cuttis<br>Pages Mes<br>1 Géographie physique<br>1.1 Stuation<br>Suid-des pages liées<br>1.2 Relief et climat<br>Importer un fichier<br>Pages spéciales<br>1.3 Hydrographie<br>2 Géographie humaine<br>Adresse de cette<br>VRESION<br>2.1 Langues |                                                                                                    |                                                                                                    |
| Belgique : drapeau<br>Belgique. Un tricolore noir, jaune et rouge à raies horizontales état né à la faveur de la<br>Revolution tratanconne de 1789 contre les Autrichiens. L'actuel dessin, à bandes<br>verticales. Ait adopté en 1931, date de la séparation d'avec les Pays-Bas. Les Belges                                                                                                    | Sommaire<br>D Introduction                                                                                                    | Information aur la<br>2.2 Démographie<br>page<br>3 Highling<br>Citer cette page<br>3.1 Préhistoire<br>3.2 Protohistoire<br>- Autres langues<br>2.3 Aritiquité<br>Ackt                                                                                                    |                                                                                                    | w L'union fait la<br>Devise nationale<br><b>Since » (Itançais version</b><br>oripinalel<br>- Fendracht meakt |

 *Fig. 6 : L'information se présente différemment dans les deux encyclopédies. Ici la page consacrée à la Belgique dans l'Universalis (à gauche) et Wikipédia (à doite).*

le style n'est pas toujours parfait non plus, mais chercher une information de base nécessite de lire tout l'article pour la trouver. Pour un pays, on trouvera difficilement la capitale, sa superficie ou son chef d'État, là où *Wikipédia* les présente dans une "infobox". Pour une personnalité, on ne trouvera pas forcément sa date de naissance exacte, encore moins le lieu où elle est née. Son nom de naissance est parfois indiqué dans le titre mais pas toujours. Encore une fois, ce sont des données quasi systématiques dans l'encyclopédie libre.

Wikipédia multiplie aussi les listes, soit au sein même d'un article, soit comme sujet d'un article. On trouvera facilement les bibliographies d'un auteur, la filmographie d'un acteur ou d'un réalisateur, les fonctions successives exercées par un homme ou une femme politique, la distribution d'un film, etc. Certains articles reprendront également la liste des chefs d'État qui se sont succédés à la tête d'un pays, les lauréats de tel ou tel prix, la liste des monnaies en circulation, etc. Des informations utiles mais totalement introuvables dans l'Universalis. Qui a succédé au Pape Paul VI ? Qui a gagné le Prix Nobel de la Paix en 2009 ? Quels pays utilisent l'euro ? Des questions basiques, dont les réponses devraient, nous semble-t-il, être trouvées rapidement dans une encyclopédie en ligne.

La question de l'homogénéité des titres n'a pas vraiment été résolue par les encyclopédies. Dans Wikipédia, certaines règles existent mais, dans la plupart des cas, le wikipédien choisit le titre de l'article et, en cas d'homonomie, une parenthèse est ajoutée. Par exemple, il ne faudrait pas confondre le film Philadelphia de Jonathan Demme avec la ville de Pennsylvanie ou d'autres villes moins connues. L'article sur le film s'appelle donc Philadelphia (film, 1993). Mais s'il n'y a aucun problème d'homonymie, l'article portera le même titre que le film. Du côté de l'Universalis, pour rester dans le cinéma, le réalisateur est toujours mentionné dans le titre, parfois entre parenthèses, parfois avec la mention "film de…". Du côté des personnalités, on notera quand même que le prénom est parfois étrangement absent du titre, comme l'article sur Václav Havel, intitulé Havel (V.).

Enfin, ajoutons pour les professionnels de l'information, que l'*Universalis* a ajouté récemment, au bas de chaque article, une référence bibliographique "prête à l'emploi" de ce dernier, avec même une date de consultation dynamique reprenant la date du jour.

#### Pour citer cet article

Référence numérique (aide) Kristian FEIGELSON, « TITANIC, film de James Cameron », Encyclopædia Universalis [en ligne],<br>consulté le 29 avril 2013. URL : http://www.universalis.fr/encyclopedie/titanic-james-cameron/

*Fig. 7 : Chaque article de l'Universalis est accompagné d'une référence bibliographique, facile à copier.*

### **Fiabilité de l'information**

La fiabilité de l'information est le grand reproche que l'on fait généralement à Wikipédia. Tout le monde pouvant modifier les articles, une erreur est vite commise intentionnellement ou non. Sans compter certains actes de vandalisme, parfois même commis comme "expériences probantes"  $(sic)^{33}$ .

Du côté de l'Encyclopædia Universalis, les articles sont écrits par des spécialistes du sujet et vérifiés par les éditeurs. L'information est donc réputée plus fiable. Néanmoins, on peut quand même y trouver des informations approximatives ou dépassée. Par exemple, l'article consacré à la géographie de la Belgique34 nous parle d'une superficie d'un "peu plus de 30 000 km<sup>2</sup>" et l'article général sur la Belgique35, de 30 500 km². Un manque de précision assez étonnant. On retrouvera quand même le chiffre plus précis de 30 528 km² la partie Chiffres du monde.

Existe-il des moyens de limiter les erreurs dans Wikipédia ? L'information donnée par les experts sont-elles toujours justes ? That's the question.

#### Comité de lecture vs relectures a posteriori

Les modifications dans les articles de Wikipédia sont publiées immédiatement. La vérification de l'information, si elle a lieu, ne se fera qu'a posteriori. Près d'un million et demi d'utilisateurs inscrits et tous ceux qui consultent l'encyclopédie peuvent à tout moment corriger cette information. C'est donc un comité de lecture infini mais toute erreur peut rester publiée dans l'encyclopédie pendant une durée indéterminée, qui varie selon la "popularité" de l'article.

L'Universalis, de son côté, vérifie l'information avant de la publier. Une équipe d'une vingtaine de personne a la charge de choisir les articles et de les vérifier, en fonction de ses propres compétences. Le texte reçu originellement par l'éditeur est considérablement modifié avant sa publication. Des schémas, des illustrations ou des tableaux y sont également ajoutés.

#### Les sources et leurs limites

Les contributeurs de Wikipédia doivent citer des sources de qualité pour toute information contestable ou susceptible de l'être. Wikipédia parle de "vérifiabilité"36.

Un article ne mentionnant pas suffisamment ses sources peut se voir affublé d'un bandeau. Celuici sert à prévenir le lecteur que l'article doit être pris avec les réserves nécessaires. Même certaines affirmations précises peuvent se voir affublées d'un "douteur" et/ou d'un "référence nécessaire".

Une source de qualité veut-elle dire pour autant que c'est la vérité ? Non, évidemment ! On le sait très bien, dans ce monde où l'information doit circuler le plus vite possible, une personne reprend une information, qui est reprise par d'autres sources, souvent sans vérification. En bout de course, l'information est partout et donc, si tout le monde le dit, c'est que c'est vrai. Il sera bien difficile de la vérifier. En quelque sorte, l'information est "blanchie".

Sauf si le principal intéressé réagit… Mais ce n'est pas si facile car une personne n'est pas considérée comme fiable et neutre pour sa propre biographie ou son travail. Ainsi, l'écrivain américain Philip Roth eut bien des difficultés à modifier l'article consacré à son roman La ta $che^{37}$ , dans la version anglophone de Wikipé-

dia 38. Du côté francophone, on retiendra les contestations du chanteur et comédien Patrick Bruel à propos de son prénom de naissance, malgré une source citée bien établie : le Journal officiel de la République française. Dans les deux cas, Wikipédia cite, à présent, les deux informations.

Les auteurs des articles de l'Universalis donnent également des sources mais celles-ci constituent uniquement une bibliographie en fin d'article. Chaque affirmation n'est donc pas justifiée. Certains articles ne mentionnent d'ailleurs aucune bibliographie. La notoriété tant de l'encyclopédie que des auteurs permet d'assurer la fiabilité de l'information.

### **Neutralité de l'information**

Outre la fiabilité de l'information, la neutralité de point de vue est une valeur importante dans une encyclopédie. Wikipédia en a fait l'un de ses principes fondateurs. Aucune possibilité d'écrire que la RTBF est la meilleure télévision du monde39, ni que le dessin de Philippe Geluck est simpliste. On garde ses opinions pour soi. Ici aussi, un bandeau permettra de signaler au lecteur si un article "provoque une controverse de neutralité".

Cet objectif n'est évidemment pas toujours facile à atteindre. Certains sujets sont d'éternels débats. La question de la Palestine ou l'homoparentalité peuvent-elles vraiment faire l'objet d'articles présentant les arguments de chacun de manière équilibrée quand toute modification peut faire pencher la balance d'un côté ou de l'autre ?

Le choix des informations contenues dans un article peut également donner une impression peu objective d'un sujet ou d'une personne. Ainsi, une grande part (près de 45 %) de l'article sur Yves Leterme40 est consacrée aux controverses qui ont jalonné sa vie politique. Article mal rédigé ou volonté de nuire ?

Autre ancien premier ministre, autre encyclopédie : l'article consacré à Wilfried Martens41 dans l'Universalis en ligne, met en avant son passé de militant flamand (le premier tiers de l'article, accessible sans abonnement), bien loin de son image actuelle de sage de la politique belge.

L'Universalis n'est d'ailleurs pas vraiment un modèle de neutralité. Elle n'hésite pas à qualifier le film Les infidèles de "médiocre"<sup>42</sup>, ceux tirés de l'œuvre de Léo Malet d'"indigestes"43 alors que le Sydney SuperDome est lui "magnifique"44 et Sammy Davis Jr un "imitateur génial"45.

Elle se veut pourtant beaucoup plus prudente quand il s'agit de grands faits d'actualité dont les circonstances ne sont pas claires. Elle se contentera de dire que John F. Kennedy est "mort assassiné […] dans des conditions encore mal éclaircies" 46, quand Wikipédia consacre plusieurs articles à son assassinat et aux diverses théories qui l'entourent<sup>47</sup>. Dans un même souci de neutralité, l'encyclopédie libre propose un article sur les théories du complot entourant les attentats du 11 septembre48. Aucune place pour ce genre de polémique sur l'Universalis. L'article sur ce sujet est d'ailleurs très court.

### **Autres médias ?**

Une encyclopédie, c'est du texte, bien sûr, mais aussi d'autres médias. Comme le modèle reste le papier, ce sont surtout des photos et autres dessins qui sont repris dans les deux encyclopédies mais pas uniquement. Même si plus rares, des vidéos sont également présentes. Wikipédia propose aussi des fichiers sonores (notamment les hymnes nationaux).

L'Universalis annonce la présence de 17 000 médias. Les images de Wikipédia viennent de Wikimedia Commons<sup>49</sup>, qui comptait, fin mars 2013, plus de 16 millions et demi de médias. Ceux-ci sont libres de droits et peuvent donc être réutilisés en respectant la licence Creative Commons qui leur est associée. Des partenariats avec diverses institutions ont permis l'enrichissement de cette banque d'images. On citera notamment des accords avec les archives nationales allemande (Bundesarchiv) ou avec Directmedia Publishing, permettant d'accéder respectivement à nombreuses images portant sur l'histoire de l'Allemagne et à de nombreuses photographies d'œuvre d'art.

Du côté de l'Universalis, les images restent sous copyright. La possibilité de zoomer sur la photo constitue cependant une fonctionnalité intéressante.

L'Universalis propose également un atlas interactif50. On peut zoomer à partir du planisphère ou rechercher un pays ou un continent, même si détails de la carte restent les mêmes. Le choix d'une carte physique ou administrative est possible. On notera cependant que l'index ne reprend pas tous les pays (absence notamment du Timor Leste, indépendant depuis 2002) et que les cartes ne sont pas totalement à jour (Rangoun est toujours la capitale du Myanmar, ce qu'elle n'est plus depuis 2005).

### **Conclusion**

Comparer deux encyclopédies n'est pas chose aisée et nous aurions pu encore comparer bien des points, rentrer dans plus de détails, mettre face-à-face des articles sur bien des sujets. Cette conclusion sera donc un sentiment général de ce que nous avons vu et lu.

D'un côté, nous avons une encyclopédie dont la conception est et restera sans doute toujours contestée. Wikipédia est une encyclopédie libre. populaire mais, en une dizaine d'années, elle s'est imposée, non seulement par le nombre de sujets abordés mais aussi par son incroyable efficacité face à l'actualité. Elle s'est appropriée le concept d'encyclopédie en le modernisant. En se servant des technologies, elle a créé une base de connaissances unique, quitte a faire de l'ombre à celles qui étaient là bien avant elle.

De l'autre côté, l'Encylopædia Universalis en ligne peut être vue comme une collection d'articles sur des sujets encyclopédiques, écrits à un moment donné non précisé, par des auteurs spécialistes du domaine qui apportent leur point de vue. La politique de l'Universalis est claire : on fait des choix éditoriaux et on prend du recul face à l'actualité avant de publier un article. À l'heure d'Internet, cela suffit-il ?

Certes, la rédaction d'articles par des auteurs de renom en fait un gage de qualité, encore faut-il que les articles soient mis à jour, ce qui semble être difficile dans le modèle actuel. Le nombre d'articles ne plaide pas plus pour l'utilisation de l'encyclopédie de référence. Combien de personnes vont encore accepter de payer pour une encyclopédie qui contient, à l'heure actuelle, 1 300 000 articles de moins que l'édition en français de *Wikipédia* ? Sans compter la difficulté de trouver certaines informations basiques dans l'Universalis.

De son côté, Wikipédia doit pouvoir lutter contre le vandalisme, contre les informations délibérément fausses introduites dans l'encyclopédie. Certaines mesures sont prises pour éviter cela mais sont-elles suffisantes ? Nous-mêmes, professionnels de l'information, avons peut-être un rôle à jouer pour le respect du travail collaboratif mais cela, c'est un autre débat…

#### Guy Delsaut

Association belge de Documentation Chaussée de Wavre, 1683 1160 Bruxelles guy.delsaut@skynet.be http://www.abd-bvd.be

Avril 2013

### **Notes**

- 1 Il existe, en réalité, deux sites différents : le site "grand public" et le site destiné au monde éducatif, aux entreprises et aux collectivités. Le contenu est similaire mais la présentation est un peu différente. La page d'accueil de la version pour le monde éducatif met plus en valeur une navigation par recherche thématique, alors que la version grand public place le moteur de recherche en évidence. Nous analysons, ici, le site "grand public" : *Encyclopædia* Universalis [en ligne]. <http://www.universalis.fr/> (consulté le 23 décembre 2012). La version pour le monde éducatif est : Universalis [en ligne]. <http://www.universalis-edu.com/> (consulté le 14 avril 2013).
- 2 Wikipédia, l'encyclopédie libre [en ligne]. < http://fr.wikipedia.org/> (consulté le 23 décembre 2012)
- 3 Cet article est essentiellement le fruit d'une comparaison réelle entre les deux encyclopédies mais aussi de l'entretien téléphonique avec Louis Lecomte, Directeur du développement éditorial de l'Encyclopædia Universalis, réalisée le 12 avril 2013.
- Chiffres au 31 mars 2013. Wikipédia:Statistiques. Wikipédia [en ligne], 31 mars 2013 (consulté le 31 mars 2013). <http://fr.wikipedia.org/wiki/Wikip%C3%A9dia:Statistiques>
- 5 Le petit Larousse illustré 2004. Larousse, 2003. ISBN 2-03-530204-8
- 6 Chiffre au 31 mars 2013, donné en première page du site. Les pages de discussions et de redirection ne sont pas comptabilisées.
- 7 Chiffres donnés par Adrienne Alix, Directrice des programmes de Wikimedia France, dans l'article du Point: Leplongeon, Marc. À quand Wikipedia au rayon culture ? Le Point.fr [en ligne], 20 juillet 2012 (consulté le 29 décembre 2012). <http://www.lepoint.fr/culture/a-quand-wikipedia-au-rayon-culture-20-07-2012-1487648\_3.php>.
- Wikipédia:Wikipédiens. Wikipédia [en ligne], 29 octobre 2012 (consulté le 29 décembre 2012). <http://fr.wikipedia.org/wiki/Wikip%C3%A9dia:Wikip%C3%A9diens>.
- Chiffres non datés donnés dans : Statistiques. Wikipédia [en ligne], s.d. (consulté le 31 mars 2013). <http://fr.wikipedia.org/wiki/Sp%C3%A9cial:Statistiques>.
- 10 La licence Creative Commons "Attribution partage dans les mêmes conditions 3.0 non transposé" (en abrégé BY-SA 3.0) permet de reproduire, distribuer, communiquer et même adapter les articles, même à des fins commerciales, à condition de mentionner les titulaires des droits de manière identique à l'original et de redistribuer le texte sous la même licence. Plus d'information :

Creative Commons. Attribution - Partage dans les mêmes conditions 3.0 non transposé (CC BY-SA 3.0) [en ligne]. <http://creativecommons.org/licenses/by-sa/3.0/deed.fr> (consulté le 29 décembre 2012).

- 11 Chiffres donnés par Adrienne Alix, Directrice des programmes de Wikimedia France, à Archimag, dans l'article : Texier, Bruno. Adrienne Alix : "Nous souhaitons diversifier les contributeurs de Wikipedia". Archimag, novembre 2012, n°259, p. 42-43.
- 12 La Wikimedia Foundation est l'organisation à but non lucratif chapeautant différents projets de libre circulation du savoir basés sur des wikis. Elle gère également les serveurs et différentes marques. Elle est aidée dans sa tâche par des chapitres locaux. Pour les pays francophones, des chapitres existent pour la France, le Canada et la Suisse, et bientôt pour la Belgique.
- <sup>13</sup> D<sup>r</sup> House. Wikipédia [en ligne], 5 janvier 2013 (consulté le 7 janvier 2013). <http://fr.wikipedia.org/wiki/Dr\_House>.
- 14 Chiffre au 7 janvier 2013, obtenu en additionnant le nombre de pages dans chaque sous-catégorie de la catégorie "série télévisée par année de création".
- 15 Chiffre au 7 janvier 2013, obtenu en additionnant le nombre de pages dans chaque sous-catégorie de la catégorie "Jeu vidéo par date de sortie".
- 16 Cario, Erwan. Jeux en ligne. Encyclopædia Universalis [en ligne], s.d. (consulté le 7 janvier 2013). <http://www.universalis.fr/encyclopedie/jeux-en-ligne/>.

17 Chiffre donné sur :

Portail: Harry Potter. Wikipédia [en ligne], 23 novembre 2012 (consulté le 7 janvier 2013). <http://fr.wikipedia.org/wiki/Portail:Harry\_Potter>.

- 18 Chiffres calculés le 18 avril 2013. Dans l'Universalis, 9 882 articles (28,6 % du total) contiennent le mot "France", au moins 10 000 (29,0 %) le mot "français\*" (la recherche étant limitée à 10 000 articles), 1105 (3,2 %) le mot "Belgique", 889 (2,6 %) le mot "belge\*", pour un total de 34 500 articles (le nombre exact d'articles n'étant cependant pas connu). Dans Wikipédia, 360 140 articles (26,1 % du total) contiennent le mot "France", 414 751 (30,1 %) le mot "français\*", 56 279 (4,1 %) le mot "Belgique", 44 378 (3,2 %) le mot "belge\*", pour un total de 1 376 561 articles au moment de la consultation.
- 19 Chiffres entre le 1er novembre 2011 et le 31 octobre 2012, cités dans l'article : Wikipédia en français. Wikipédia [en ligne], 8 avril 2013 (consulté le 18 avril 2013). <http://fr.wikipedia.org/w/index.php?title=Wikip%C3%A9dia\_en\_fran%C3%A7ais&action=history>
- <sup>20</sup> Wikipédia:Guide d'internationalisation. Wikipédia [en ligne], 13 mars 2013 (consulté le 18 avril 2013).
- <sup>21</sup> Dumas, Jean ; Higounet, Charles. Bordeaux. *Encyclopædia Universalis* [en ligne], s.d. (consulté le 29 avril 2013). <http://www.universalis.fr/encyclopedie/bordeaux/>.
- <sup>22</sup> Ollivro, Jean. Brest. Encyclopædia Universalis [en ligne], s.d. (consulté le 29 avril 2013). <http://www.universalis.fr/encyclopedie/brest/>.
- 23 Lagrue, Pierre. Londres (Jeux olympiques de) [2012] : contexte, organisation, bilan. *Encyclopædia Universalis* [en ligne], s.d. (consulté le 6 avril 2013). <http://www.universalis.fr/encyclopedie/londres-jeux-olympiques-de-2012/>.
- <sup>24</sup> Benoît XVI [version archivée]. Wikipédia [en ligne], 11 février 2013 (consulté le 31 mars 2013). <http://fr.wikipedia.org/w/index.php?title=Beno%C3%Æt\_XVI&oldid=88642787>.
- <sup>25</sup> Corée du Sud [version archivée]. Wikipédia [en ligne], 19 décembre 2012 (consulté le 30 décembre 2012). <http://fr.wikipedia.org/w/index.php?title=Cor%C3%A9e\_du\_Sud&oldid=86728298>.
- <sup>26</sup> Gwendolyn Rutten. Wikipédia [en ligne], 9 décembre 2012 (consulté le 30 décembre 2012). <http://fr.wikipedia.org/wiki/Gwendolyn\_Rutten>.
- <sup>27</sup> Alexander De Croo. Wikipédia [en ligne], 26 mars 2013 (consulté le 31 mars 2013). <http://fr.wikipedia.org/wiki/Alexander\_De\_Croo>.
- <sup>28</sup> Javeau, Claude. Belgique. *Encyclopædia Universalis* [en ligne], s.d. (consulté le 30 décembre 2012). <http://www.universalis.fr/encyclopedie/belgique/>.
- <sup>29</sup> Bénassy-Quéré, Agnès. Euro. *Encyclopædia Universalis* [en ligne], s.d. (consulté le 30 décembre 2012). <http://www.universalis.fr/encyclopedie/euro/>.
- 30 Petitfaux, Dominique. Hergé George Remi dit (1907-1983). Encyclopædia Universalis [en ligne], s.d. (consulté le 31 mars 2013). <http://www.universalis.fr/encyclopedie/herge/>.
- 31 Bennassar, Bartolomé. Espagne. Encyclopædia Universalis [en ligne], s.d. (consulté le 31 mars 2013).<http://www.universalis.fr/encyclopedie/espagne/>.
- 32 Feigelson, Kristian. Titanic, film de James Cameron Encyclopædia Universalis [en ligne], s.d. (consulté le 31 mars 2013). <http://www.universalis.fr/encyclopedie/titanic-james-cameron/>.
- 33 Voir notamment le reportage au journal télévisé de la RTBF, où le journaliste modifie deux articles avec des informations erronées. Acte doublement inutile puisque l'information est rapidement corrigée et qu'il est loin d'être le premier à faire cette expérience. Messoudi, Himad. La correction des infos erronées sur Wikipédia. rtbf.be [vidéo en ligne], 30 décembre 2012 (consulté le 6 janvier 2013). <http://www.rtbf.be/video/detail\_la-correction-des-infos-erronees-surwikipedia?id=1787725>.
- 34 Vandermotten, Christian. Belgique: Géographie. *Encyclopædia Universalis* [en ligne], s.d. (consulté le 30 janvier 2013). <http://www.universalis.fr/encyclopedie/belgique-geographie/>.
- 35 Javeau, Claude. Belgique. *Encyclopædia Universalis* [en ligne], s.d. (consulté le 30 janvier 2013). <http://www.universalis.fr/encyclopedie/belgique/>.
- <sup>36</sup> Wikipédia:Vérifiabilité. *Wikipédia* [en ligne], 8 novembre 2012 (consulté le 6 janvier 2013). <http://fr.wikipedia.org/wiki/Wikip%C3%A9dia:V%C3%A9rifiabilit%C3%A9>.
- 37 The Human Stain. Wikipedia [en ligne], 5 décembre 2012 (consulté le 6 janvier 2013). <http://en.wikipedia.org/wiki/The\_Human\_Stain>.
- 38 Pour plus d'information, voir l'article : Caviglioli, David, Philip Roth contre Wikipédia. Le nouvel observateur [en ligne], 10 septembre 2012 (consulté le 6 janvier 2013). <http://bibliobs.nouvelobs.com/web-side-stories/20120910.0BS1856/philip-roth-contrewikipedia.html>.
- 39 Radio-télévision belge de la Communauté française [version archivée]. Wikipédia [en ligne], 30 décembre 2012 (consulté le 30 janvier 2013). <http://fr.wikipedia.org/w/index.php?title=Radiot%C3%A9l%C3%A9vision\_belge\_de\_la\_Communaut%C3%A9\_fran%C3%A7aise&oldid=87057153>. La modification a été révoquée 6 minutes plus tard : Radio-télévision belge de la Communauté française [version archivée]. Wikipédia [en ligne], 30 décembre 2012 (consulté le 30 janvier 2013). <http://fr.wikipedia.org/w/index.php?title=Radiot%C3%A9l%C3%A9vision\_belge\_de\_la\_Communaut%C3%A9\_fran%C3%A7aise&oldid=87057313>.
- 40 Yves Leterme. Wikipédia [en ligne], 15 janvier 2013 (consulté le 18 janvier 2013). <http://fr.wikipedia.org/wiki/Yves\_Leterme>.
- 41 Mabille Xavier. Martens Wilfried (1936-). *Encyclopædia Universalis* [en ligne], s.d. (consulté le 18 janvier 2013). <http://www.universalis.fr/encyclopedie/wilfried-martens/>.
- 42 Prédal, René. Dujardin Jean (1972-). Encyclopædia Universalis [en ligne], s.d. (consulté le 31 mars 2013). <http://www.universalis.fr/encyclopedie/jean-dujardin/>.
- 43 Deleuse, Robert. Malet Léo (1909-1996). *Encyclopædia Universalis* [en ligne], s.d. (consulté le 31 mars 2013). <http://www.universalis.fr/encyclopedie/leo-malet/>.
- 44 Lagrue, Pierre. Sydney (Jeux olympiques de) [2000] : contexte, organisation, bilan. Encyclopædia Universalis [en ligne], s.d. (consulté le 31 mars 2013). <http://www.universalis.fr/encyclopedie/sydney-jeux-olympiques-de-2000contexte-organisation-bilan/>.
- 45 Robine, Marc. Davis Sammy Jr (1925-1990). *Encyclopædia Universalis* [en ligne], s.d. (consulté le 31 mars 2013). <http://www.universalis.fr/encyclopedie/sammy-davis/>.
- 46 Hurtig, Serge. Kennedy John Fitzgerald (1917-1963). Encyclopædia Universalis [en ligne], s.d. (consulté le 20 janvier 2013). <http://www.universalis.fr/encyclopedie/john-fitzgerald-kennedy/>.
- 47 Parmi lesquels : Assassinat de John F. Kennedy. Wikipédia [en ligne], 19 janvier 2013 (consulté le 20 janvier 2013). <http://fr.wikipedia.org/wiki/Assassinat\_de\_John\_F.\_Kennedy>. Théorie de la balle unique. Wikipédia [en ligne], 19 janvier 2013 (consulté le 20 janvier 2013). <http://fr.wikipedia.org/wiki/Th%C3%A9orie\_de\_la\_balle\_unique>. Théories sur l'assassinat de Kennedy. *Wikipédia* [en ligne], 13 janvier 2013 (consulté le 20 janvier 2013). <http://fr.wikipedia.org/wiki/Th%C3%A9ories\_sur\_l%27assassinat\_de\_Kennedy>. Liste d'allégations démenties sur l'assassinat de Kennedy. Wikipédia [en ligne], 27 décembre 2012 (consulté le 20 janvier 2013). <http://fr.wikipedia.org/wiki/Liste\_d%27all%C3%A9gations\_d%C3%A9menties\_sur\_l%27assassinat\_de\_Kennedy>
- 48 Théories du complot à propos des attentats du 11 septembre 2001. Wikipédia [en ligne], 17 janvier 2013 (consulté le 20 janvier 2013). <http://fr.wikipedia.org/wiki/Th%C3%A9ories\_du\_complot\_%C3%A0\_propos\_des\_attentats\_du\_11\_septembre\_2001>.
- 49 Wikimedia Commons [en ligne]. <http://commons.wikimedia.org/> (consulté le 31 mars 2013).
- 50 Carte Planisphère. Encyclopædia Universalis [en ligne], s.d. (consulté le 20 janvier 2013). <http://www.universalis.fr/atlas/>.